"It all started with ABC, a wonderful teaching language that I had helped create in the early eighties. It was an incredibly elegant and powerful language, aimed at non-professional programmers."

# ABC language the mother of Python

### **Python 3.2**

 $\ldots$  for m in range(1,  $int(n/p)+1$ ): ... numbers.remove(m\*p)

## 2 3 5 7 11 13 17 19 23 29 31 37 41 43 47

*Guido van Rossum, ABC team member and creator of Python1*

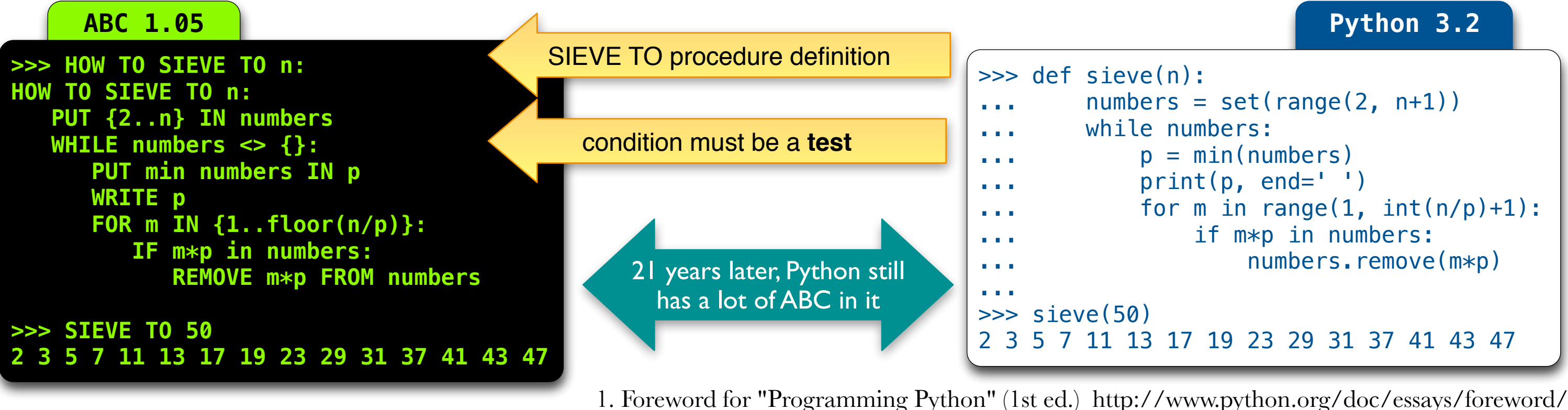

# Basic Types

## Numbers

- Numbers are either **exact** or **inexact**.
- Exact numbers are stored as ratios of integers of arbitrary length.
- Basic arithmetic  $(+, -, *, /)$  with exact numbers always produce exact results.

## **Text**

- Mutable ASCII strings of arbitrary length. **First character position is @ 1.**
- 
- Slicing is done with operators  $@$  and  $|$  (pipe), see examples below.

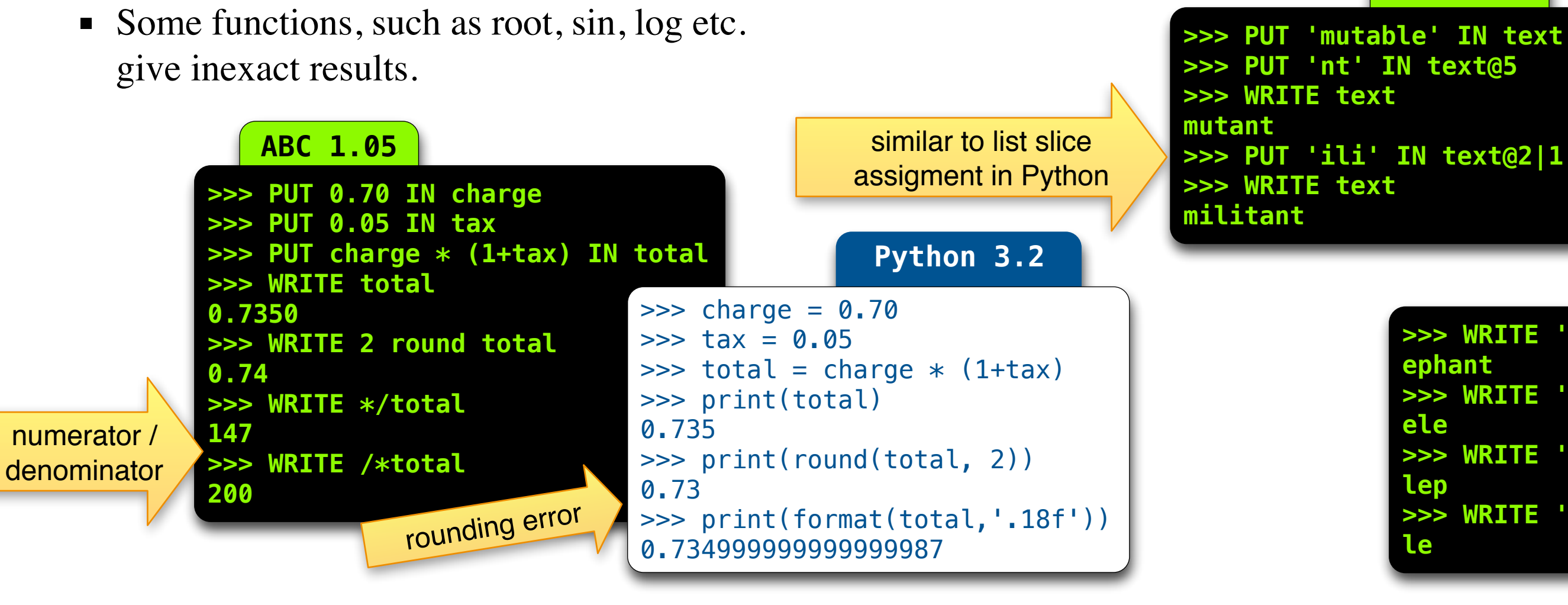

## **ABC 1.05 ABC 1.05 >>> WRITE 'elephant'@3 ephant >>> WRITE 'elephant'|3 ele >>> WRITE 'elephant'@2|3 lep >>> WRITE 'elephant'|3@2**

# Collection Types

- Collection of values of same or different types, assigned to a single address.
- A compound may unpacked into several addresses.
- There is no other way to get at the individual parts.

## List

- Sequence of ordered values of same type.
- **Individual items may** be retrieved and removed.

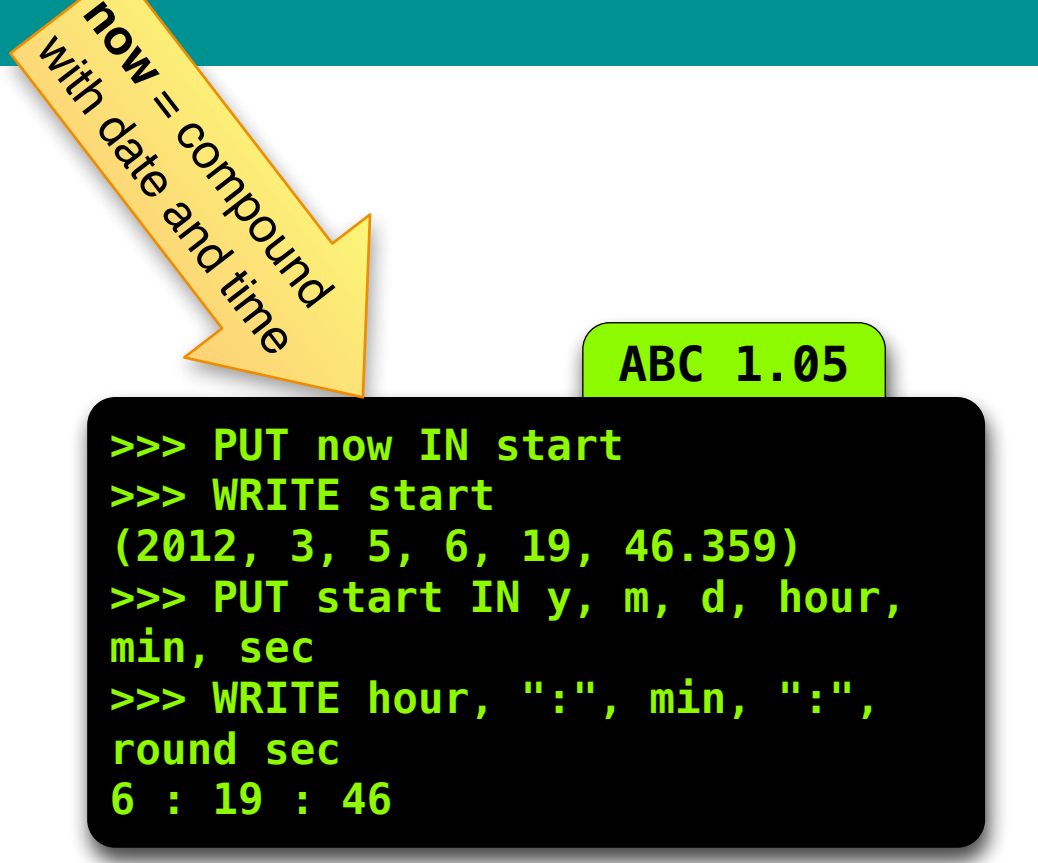

**now**

■ Mapping of sorted, unique keys and values.

■ Every key must have the same type; values also. But keys and values need not be of the same type.

## **ABC 1.05**

**Exercise 1** Iteration obtains the values. Use **keys** to get a list of keys.

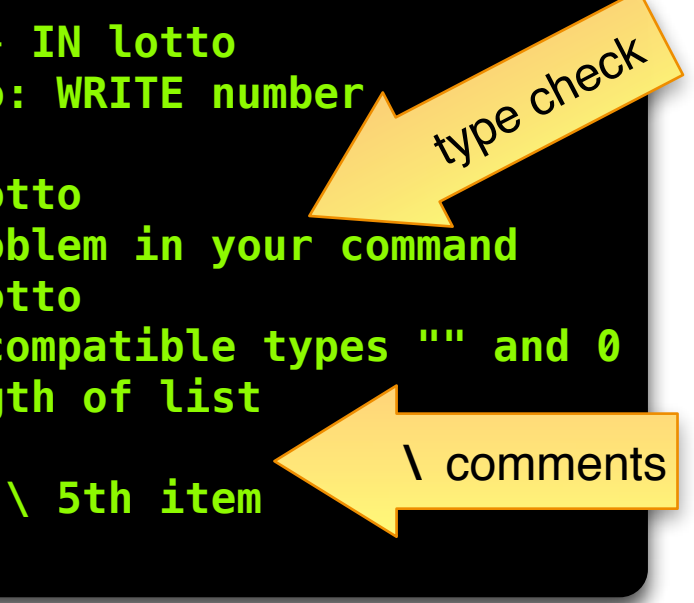

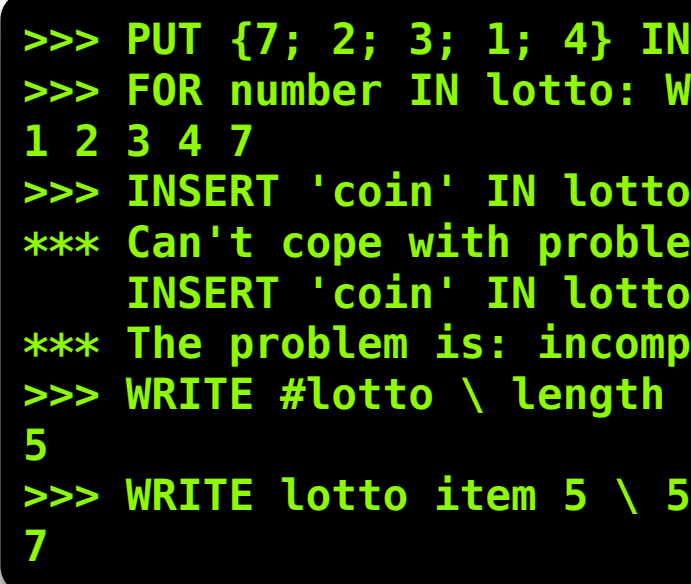

## **Compound**

**ABC 1.05**

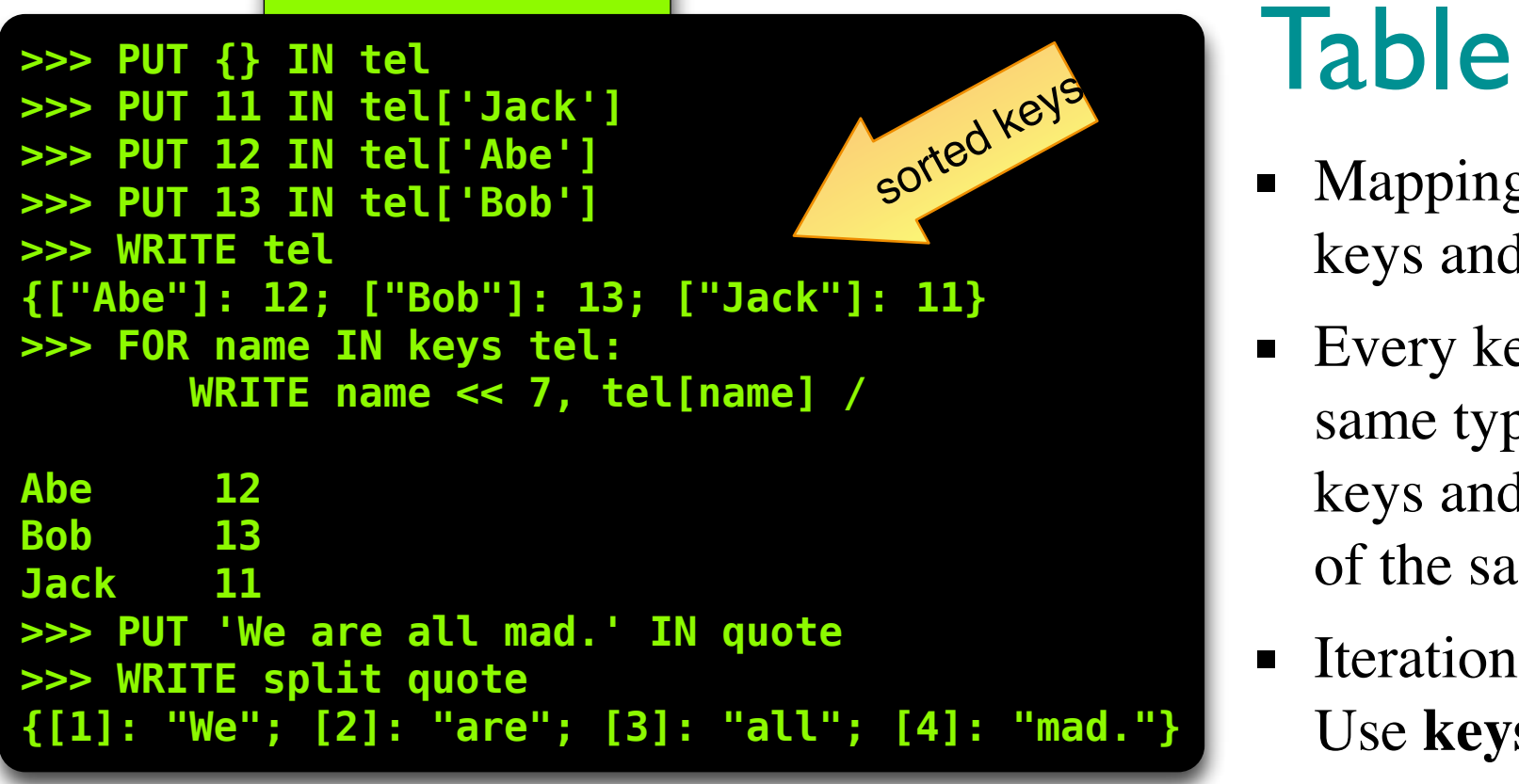

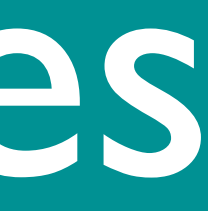

## How To's

**>>> DISPLAY {11; 22; 33} INDENTED 10**

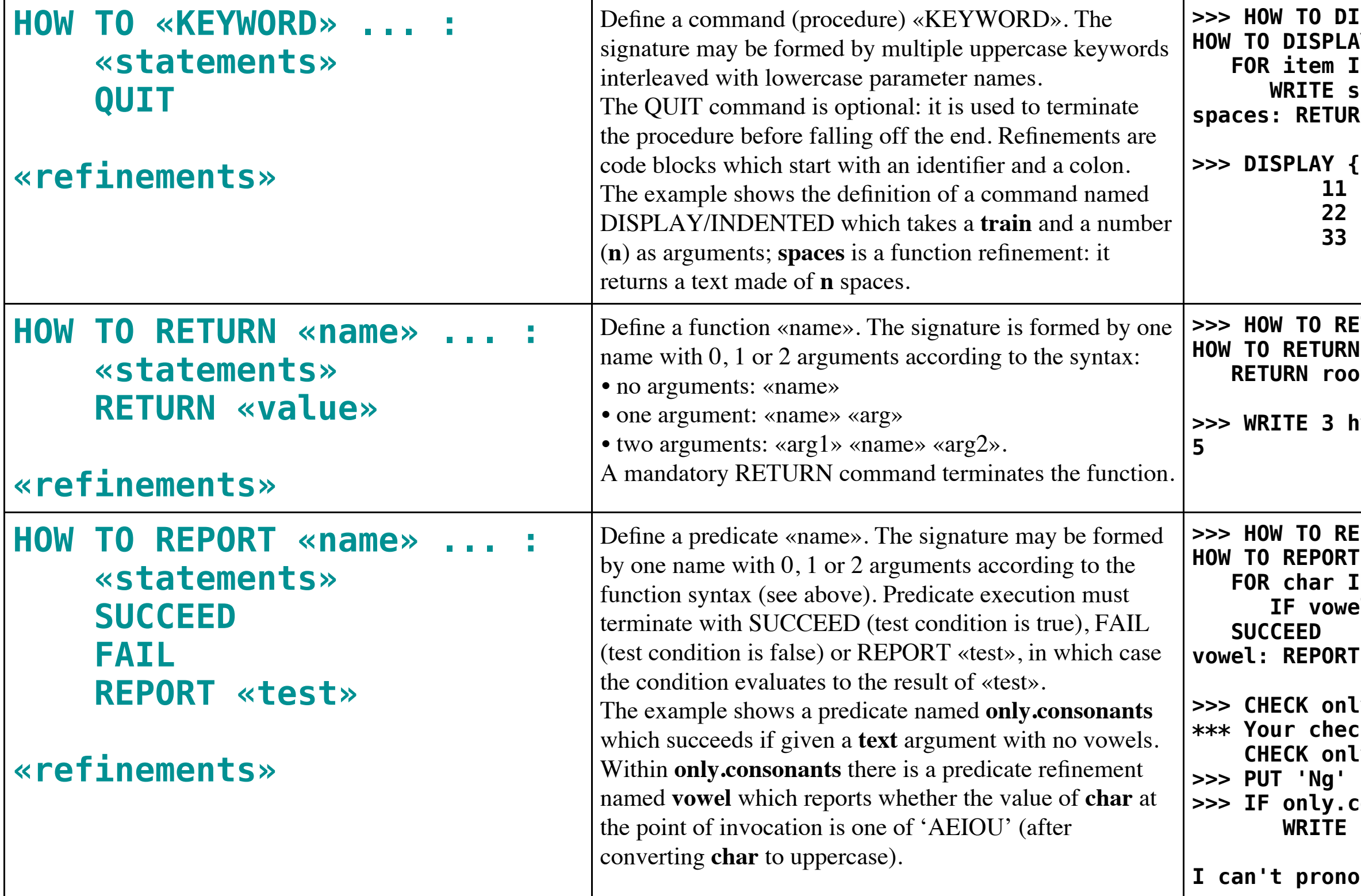

**SPLAY train INDENTED n: HOW TO DISPLAY train INDENTED n: IN train: WRITE spaces, item / in** ' '<sup>^^</sup>n

**PORT only.consonants text:** only.consonants text: **N** text: *<b>Bl:* FAIL **vowel: REPORT upper char in 'AEIOU'**

**>>> CHECK only.consonants 'Ni!' k failed in your command CHECK only.consonants 'Ni!' IN name >>> IF only.consonants name:** "I can't pronounce ", name

**Iunce Ng** 

**>>> HOW TO RETURN side1 hypotenuse side2:**  $side1$  hypotenuse side2:  **RETURN root (side1\*side1 + side2\*side2)**

**Primate 4** 

## Environment

1. Foreword for "Programming Python" (1st ed.) <http://www.python.org/doc/essays/foreword/>

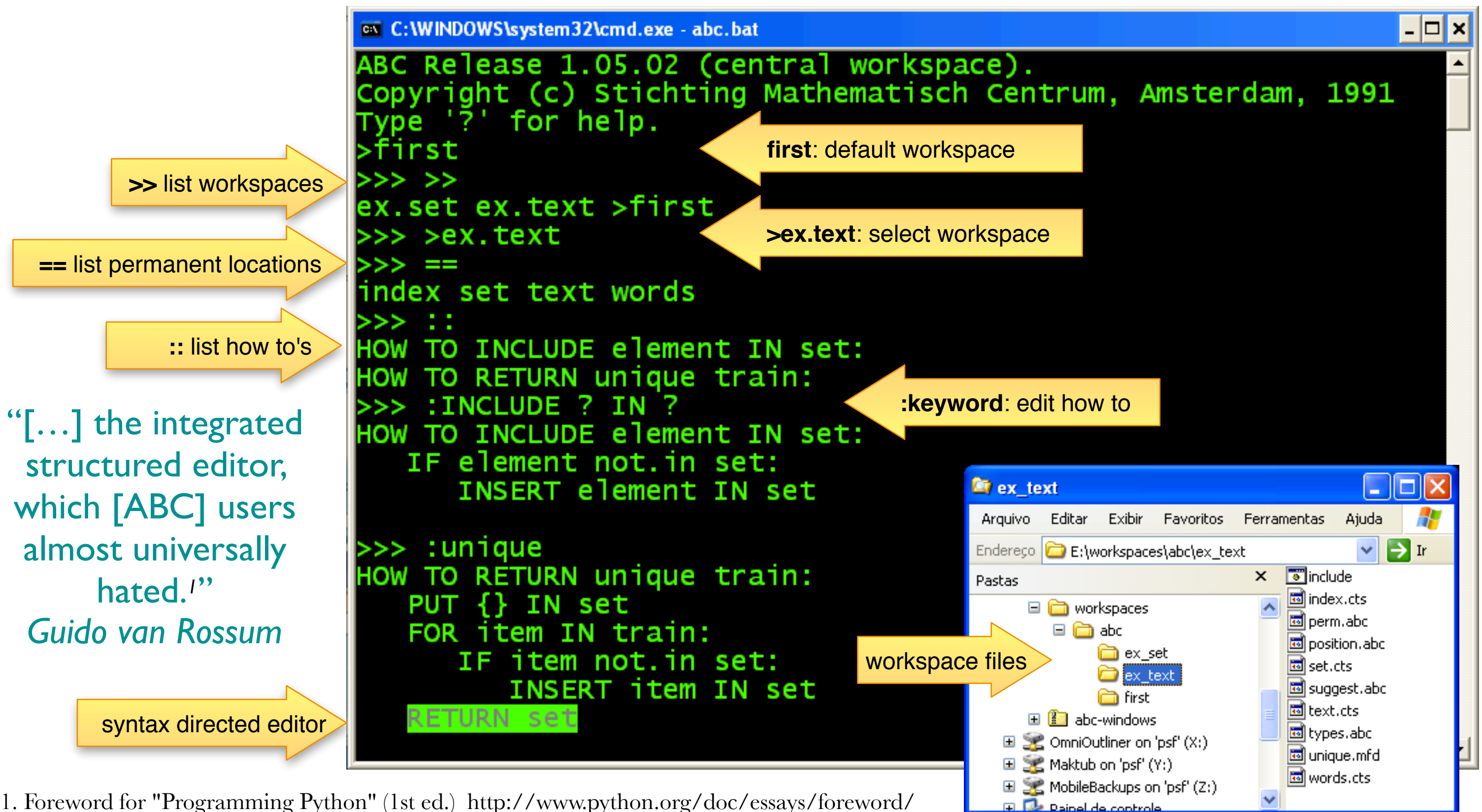

**«pred», «pred» x, x «pred» y**

## **Quantifiers**

Outcome of predicate «pred» (no permanent effects)

#### **«pred»**

Outcome of refinement predicate «pred» (no permanent effects)

### **«test» AND «test» AND ...**

Fails as soon as one of the tests fails

### **«test» OR «test» OR ...**

Succeeds as soon as one of the tests succeeds

**NOT «test»** Succeeds if «test» fails

## Tests

**Expressions ABC 1.05 >>> WRITE s1 {0; 2; 4; 6} >>> WRITE s3 {3; 4} >>> HOW TO REPORT all.even train: HOW TO REPORT all.even train: REPORT EACH n IN train HAS even even: REPORT n mod 2 = 0 >>> CHECK all.even s1 >>> CHECK all.even s3 \*\*\* Your check failed in your command CHECK all.even s3 >>> HOW TO FIND.ODD train: HOW TO FIND.ODD train: SELECT: EACH n IN train HAS n mod 2 = 0: WRITE "no odd number found" ELSE: WRITE "found:", n >>> FIND.ODD s1 no odd number found >>> FIND.ODD s3 found: 3**

 $x < y$ ,  $x < = y$ ,  $x > = y$ ,  $x > y$  $x = y$ ,  $x \Leftrightarrow y$ ,  $x \Leftrightarrow z \Leftrightarrow y$ Order tests ( $\leq$  is 'not equals')

**SOME «name»,**… **IN «train» HAS «test»** Sets «name», ... on success. May unpack compound element

**EACH «name»,**… **IN «train» HAS «test»** Sets «name», ... on failure. May unpack compound element

**NO «name»,**… **IN «train» HAS «test»** Sets «name», ... on failure. May unpack compound element

## Built-in Predicates

**e in train, e not.in train** Test for presence or absence

**exact x** Test if x is exact

### **Python 3.2**

```
>>> def all_even(seq):
        return all(n%2==0 for n in seq)
... 
>>> s1
[0, 2, 4, 6]
>>> s3
[3, 4]
>>> all_even(s1), all_even(s3)
(True, False)
>>> def first_odd(seq):
        for n in seq:
... if n%2: return n
```

```
... 
>>> def find_odd(seq):
... found = first_odd(seq)
        if found is None:
            print('no odd number found')
... else:
            print('found:', found)
... 
\gg find odd(s1)
no odd number found
\gg find odd(s3)
found: 3
```
## Commands

## Input/Output

### **WRITE «expr»**

Write to screen; / before or after «expr» gives new line

### **READ «address» EG «expr»**

Read value from terminal to «address»; «expr» is example of type to be accepted

**READ «address» RAW** Read line of text

## Data Handling

**PUT «expr» IN «address»** Put value of «expr» in «address»

**REMOVE «expr» FROM «list»** Remove one element from «list»

#### **INSERT «expr» IN «list»** Insert in right place, keeping the «list» sorted

**DELETE «address»** Delete permanent location or table entry

**SET RANDOM «expr»** Start random sequence for **random** and **choice**

## **Termination**

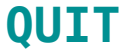

#### Terminate command or leave the ABC environment

**RETURN «expr»**

Leave function returning value of «expr»

### **REPORT «test»**

Leave predicate reporting outcome of «test»

**SUCCEED | FAIL** Leave predicate reporting success or failure.

## Flow Control

**CHECK «test»** Check «test» and stop if it fails (like assert)

### **IF «test»: «commands»**

If «test» succeeds, execute «commands»; no ELSE allowed

### **SELECT:**

 **«test»: commands** 

### **... «test»: commands**

Select one alternative: try each «test» in order (one must succeed; the last test may be ELSE)

### **WHILE «test»:**

#### **«commands»**

As long as «test» succeeds execute «commands»

### **FOR «name», ... IN «train»: «commands»**

Take each element of «train» in turn and execute «commands»; may unpack compound elements

#### **PASS**

Do nothing

**«KEYWORD» «expr» «KEYWORD» ...** Execute user-defined command

**«KEYWORD»** Execute refinement command

"We did requirements and task analysis, iterative design, and user testing. You'd almost think programming languages were an interface between people and computers." *Steven Pemberton (CWI)*

# Jargon

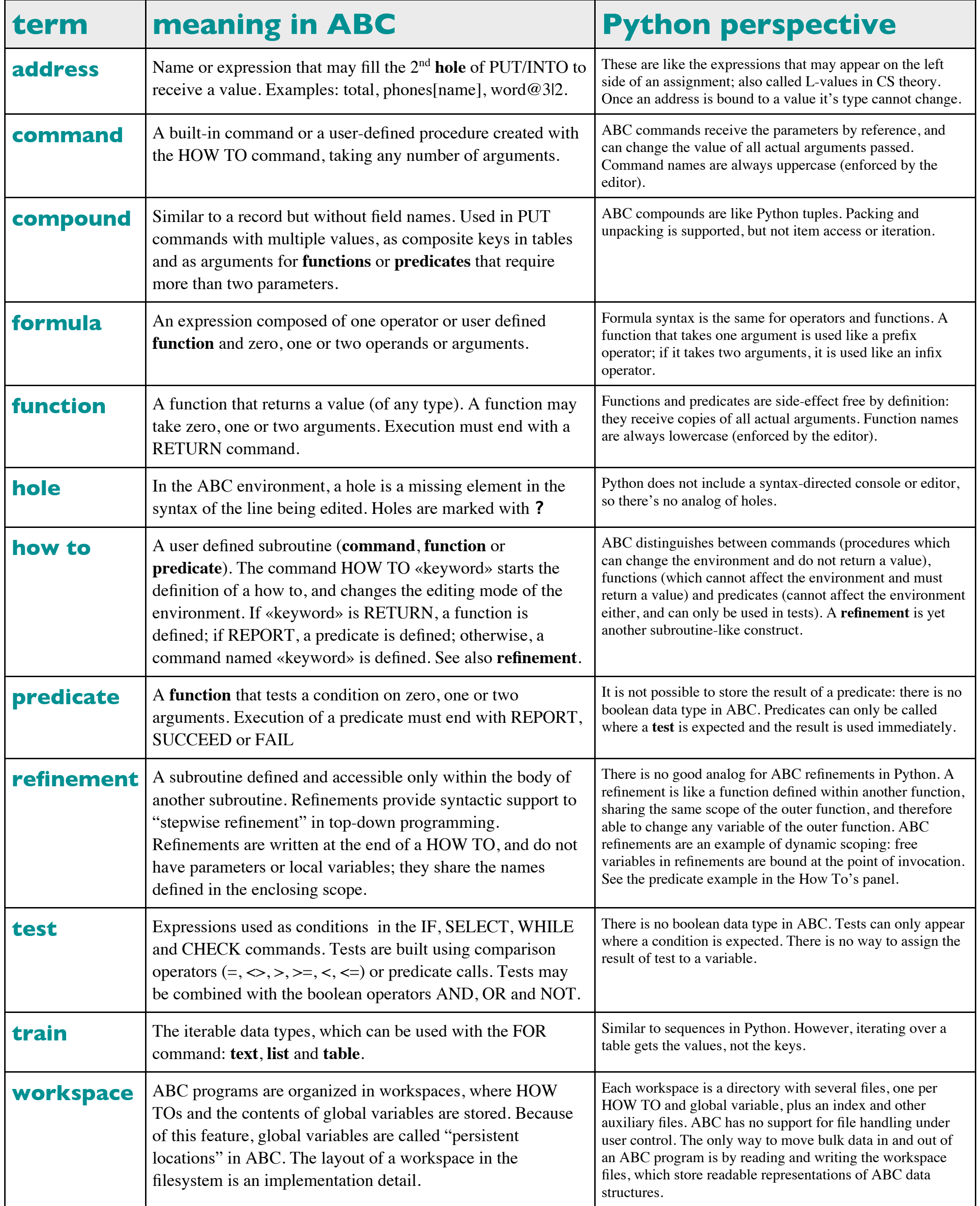

# History

■ ABC is the fourth iteration of work started in 1975 by Lambert Meertens and Leo Geurts at the CWI, then Stichting Mathematisch Centrum, in Amsterdam.

"[ABC] began as an attempt to design a suitable alternative to Basic for beginner programmers – a language that was still easy to learn, still interactive, but was easier to use and offered program structure." *Steven Pemberton (CWI)*

 $\blacksquare$  The third iteration, called B, was developed in 1979-1981 with the collaboration of Robert Dewar of NYU, who brought ideas (such as mappings) from the SETL language.

and teaching B, the first and final version, called ABC, was released in 1987. Steven Pemberton and L. Meertens led the team during this time. Guido helped with design and implementation from 1982 to 1986.

■ ABC 1.05 is copyrighted 1991. Funding was withdrawn around that time. As of Feb. 2012, the newest binary package has files dated Feb. 7, 2005.

"[B is] easy to use because it has powerful constructs without the restrictions professional programmers are trained to put up with but a newcomer finds irritating, unreasonable, or silly." *Steven Pemberton (CWI)*

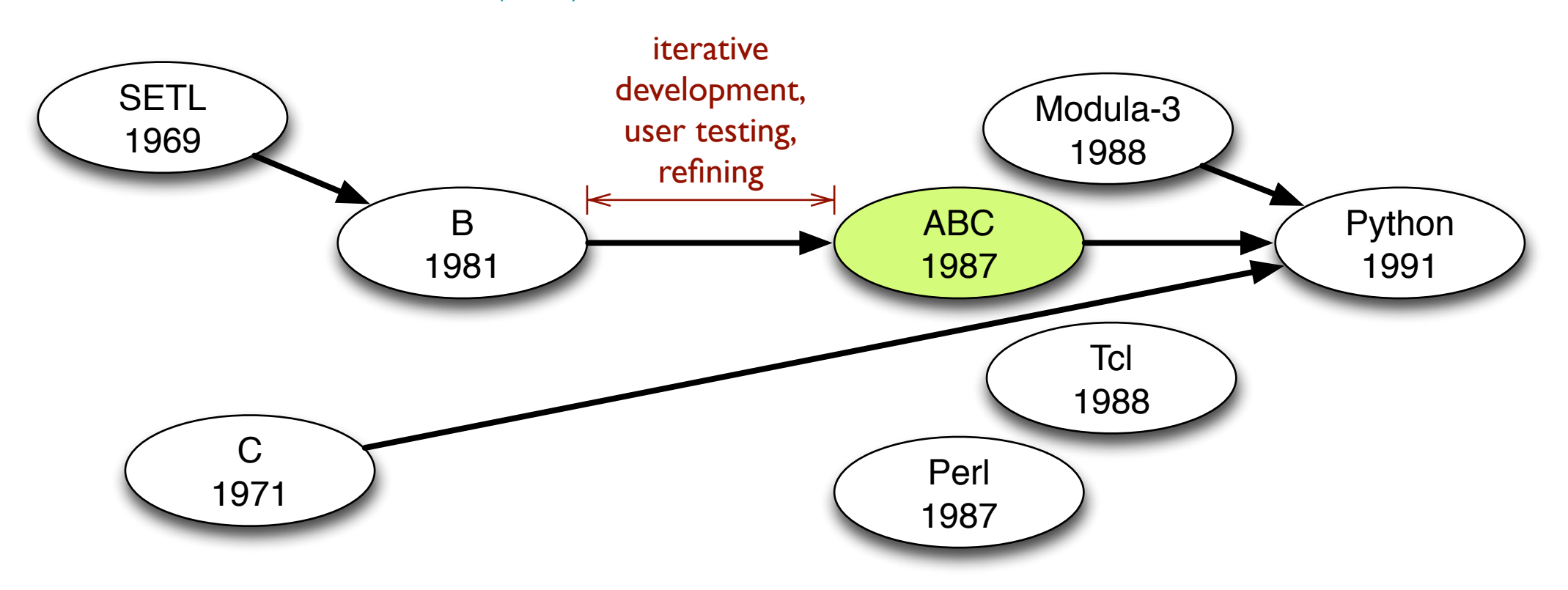

■ After 5 years of experience using

"[ABC] was designed by first doing a

task analysis of the programming task and then doing several iterations that included serious user testing. My own role in the ABC group was mainly that of implementing the language and its integrated editing environment.." *Guido van Rossum*

### **Python 3.2**

```
\Rightarrow text = "I'm sure I'm not Ada"
>>> words = text.split()
>>> words
["I'm", 'sure', "I'm", 'not', 'Ada']
>>> index = set(words)
>>> index
{'not', "I'm", 'sure', 'Ada'}
>>> for word in sorted(index):
... count = words.count(word)
\ldots print('\{:\,12\}\{:\,3\}'.format(word, count))
... 
Ada 1
I'mnot
sure
```
## Example

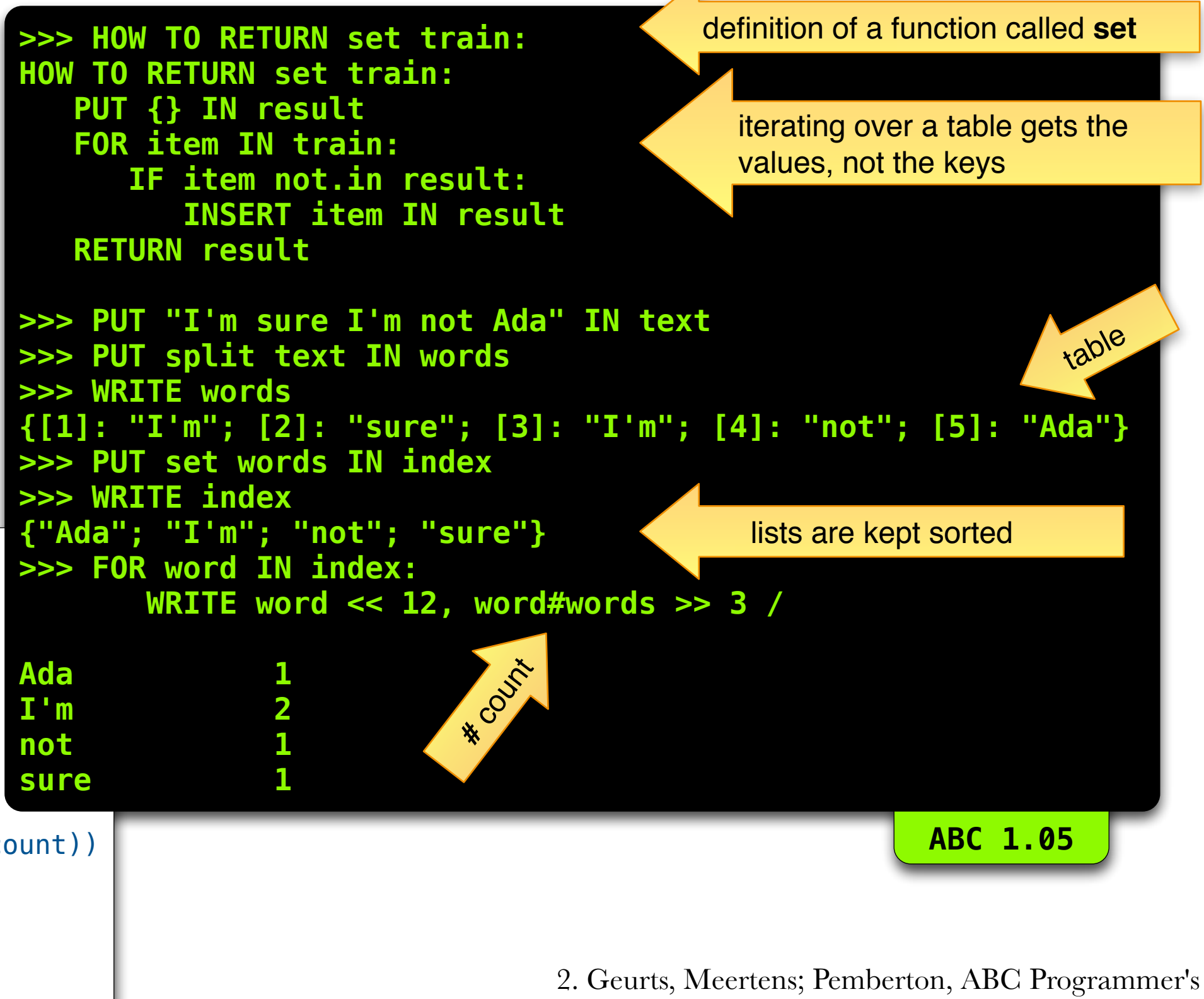

"The power of ABC is largely due to its carefully designed system of data types and associated operations*2*." *Geurts, Meertens & Pemberton*

Handbook, ISBN 0-9547239-4-5

## Functions

 $\sim$ **X** Approximate value of x

#### **+x, x+y, x-y, -x, x\*y, x/y, x\*\*y** Arithmetic operators ( $** = power$ )

**exactly x** Exact value of x

**exact x** Test if x is exact

**abs x, sign x** Absolute value, sign  $(-1, 0, \text{or } +1)$ 

**root x, n root x** Square root, n-th root

**andom** Random approximate number r,  $0 \le r < 1$ 

## **round x, floor x, ceiling x**

Rounded to whole number

**n round x** x rounded to n digits after decimal point

**a mod n** Remainder of a when divided by n

**\*/x, /\*x** Numerator, denominator of exact number x **lower t, upper t** lower "a $Bc$ " = "abc"

**e, exp x** Base of natural logarithm, exponential function

#### **log x, b log x**

x<<n, x><n, x>>n

Natural logarithm, logarithm to the base b

**pi, sin x, cos x, tan x, arctan x** Numeric Numeric Trigonometric functions, with x in radians **angle (x, y), radius (x, y)** Angle of and radius to point  $(x, y)$ **c sin x, c cos x, c tan x, c arctan x, c angle (x, y)** Similar, with the circle divided into c parts (e.g. 360 for degrees)

x converted to text, aligned left, center, right in width n

**t^u** t and u concatenated

> **t^^n** t repeated n times

**stripped t** Strip leading and trailing spaces

**split t** Split text t into table of words

**#train** Number of elements in train

**e#train** Number of elements equal to e

**e in train, e not.in train** Test for presence or absence

> **min train** Smallest element of train

**e min train** Smallest element larger than e

**max train, e max train** Largest element

**train item n**

**Text** 

**Train** 

n-th element

**choice train** Random element

**keys table** List of all keys in table

**now**

e.g. (1999, 12, 31, 23, 59, 59.999)

![](_page_10_Picture_36.jpeg)

I had been part of the ABC development team in the early '80s, and in my head I had analyzed some of the reasons it had failed. Failure can be measured in many ways. On the one hand, upper management withdrew all funding from the project; on the other hand, there were few users. I had some understanding for the reasons for the latter, and to some extent Python is a direct response to that.

In part, of course, the reason for ABC's failure was that it was too early for such a high-level language. But I believe that several of its early major design decisions contributed to its demise:

## Guido explains why ABC failed<sup>3</sup>

- Unconventional terminology intended to make beginners more comfortable but instead threw off more experienced users
- A monolithic implementation that made it hard to add new features
- Too much emphasis on theoretically optimal performance
- Not enough flexibility in its interaction with other software running on the same computer (ABC didn't have a way to open a file from within a program)

Python addresses several of these issues by its object-oriented design and by making it really easy to write extension modules.

*An Interview with Guido van Rossum* 3 *by Bruce Stewart 06/04/2002 <http://onlamp.com/lpt/a/2431>*

- **Tuple unpacking.**
- Division (thanks to exact numbers)

## Lessons

**Years** of task analysis, user testing and iterative development.

L. Geurts, L. Meertens, S. Pemberton ABC Programmer's Handbook ISBN 0-9547239-4-5

![](_page_11_Picture_9.jpeg)

## What ABC got right

- Focus on simplicity.
- Suitability for interactive use.
- Block structure by indentation.
- The for loop (a.k.a "enhanced for loop" in JSR 201, 25 years later!)
- Choice of built-in types.

How many programming languages enjoy the fruits of such a legacy?